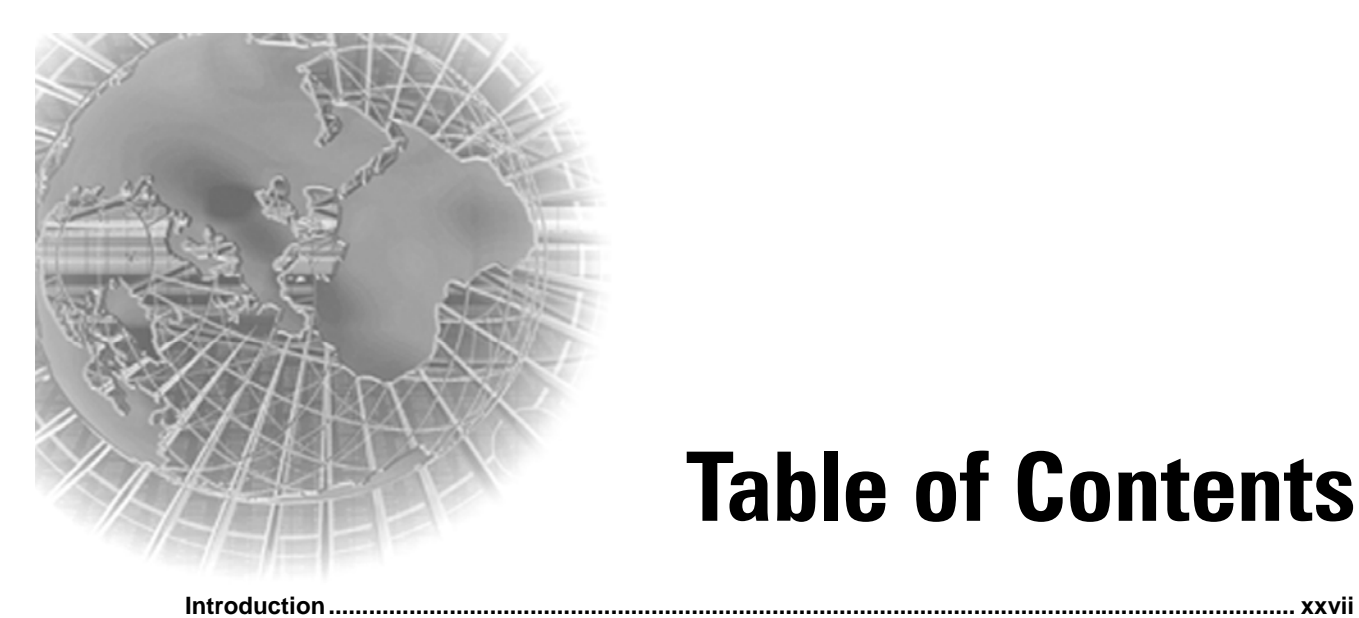

## Part I - Introduction to ASP.NET 3.5

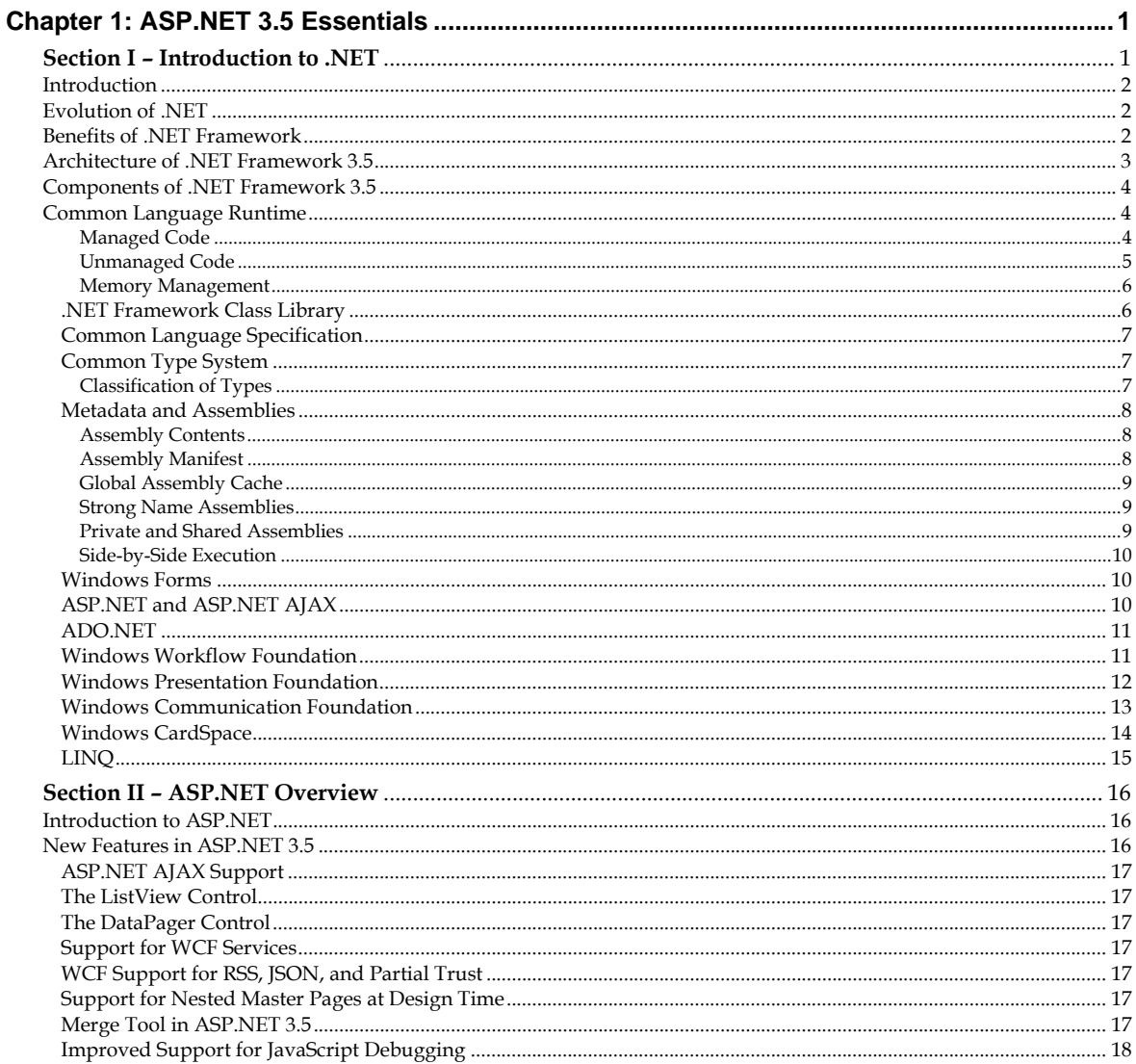

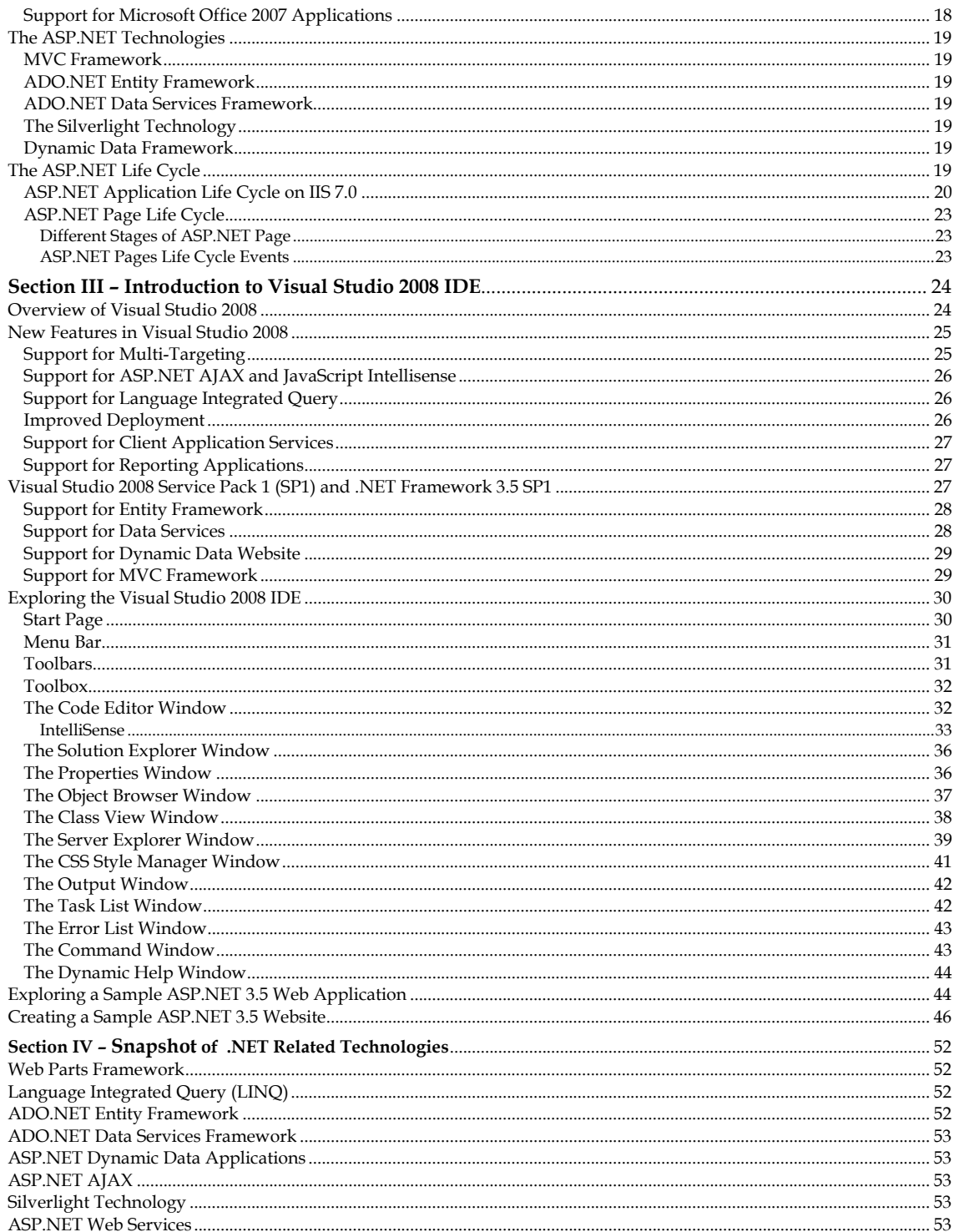

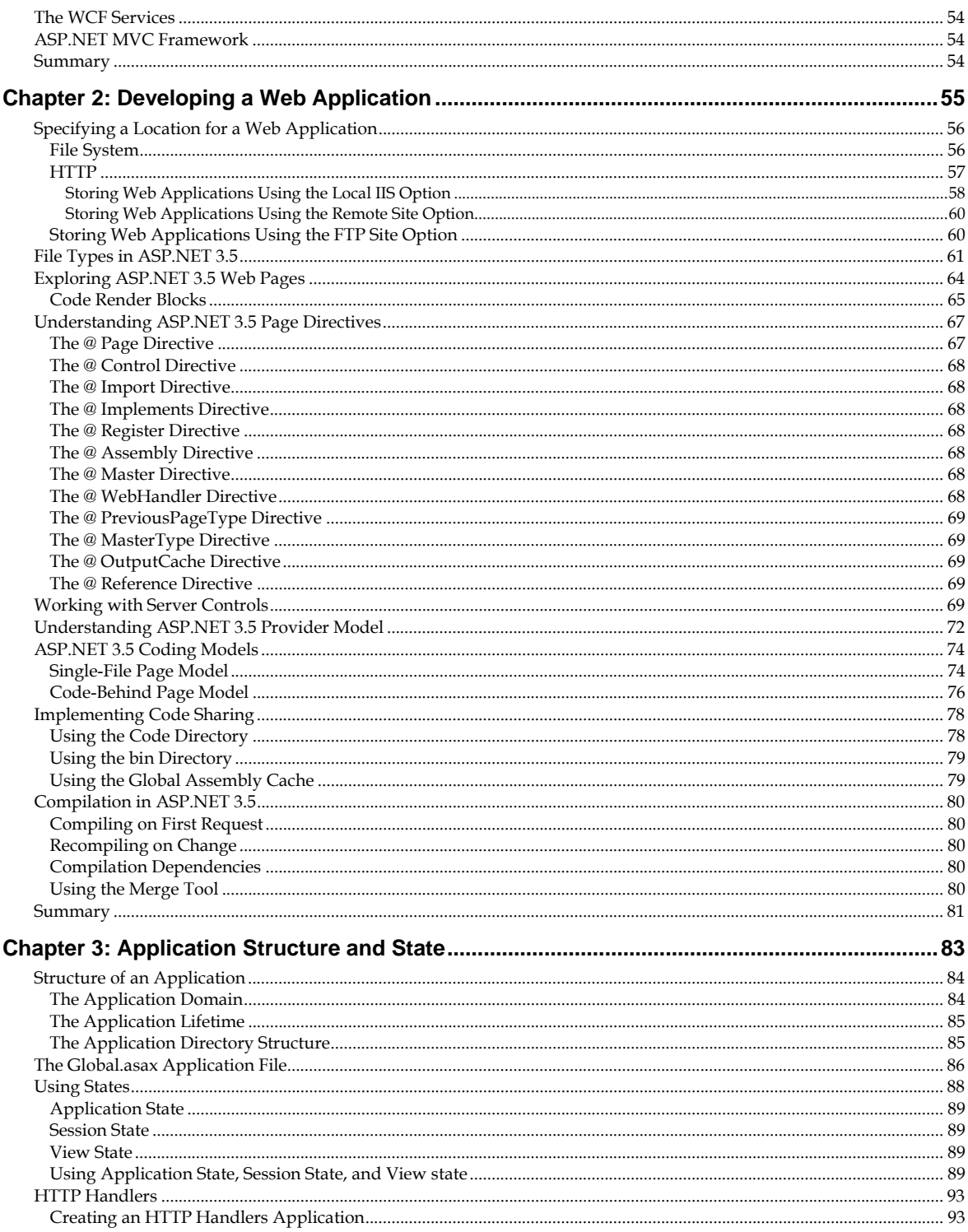

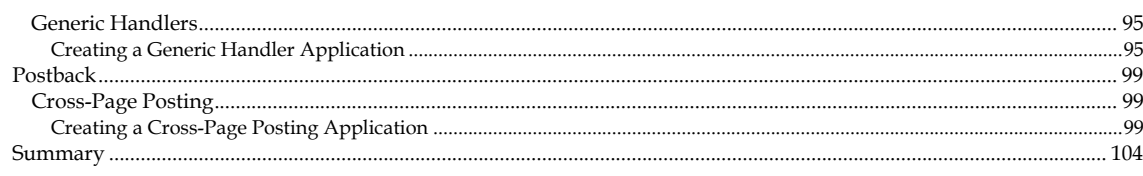

### Part II - ASP.NET 3.5 Controls

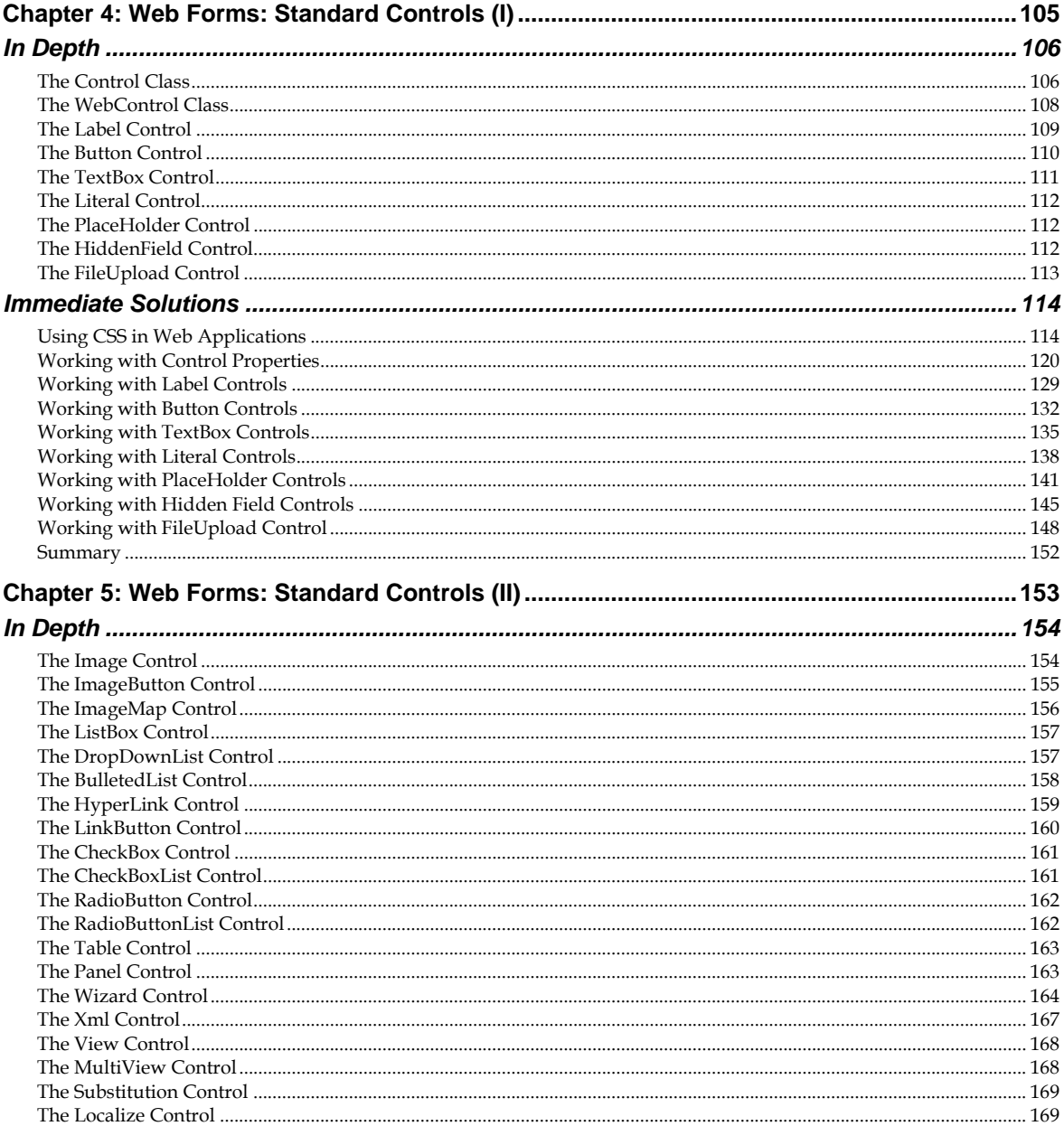

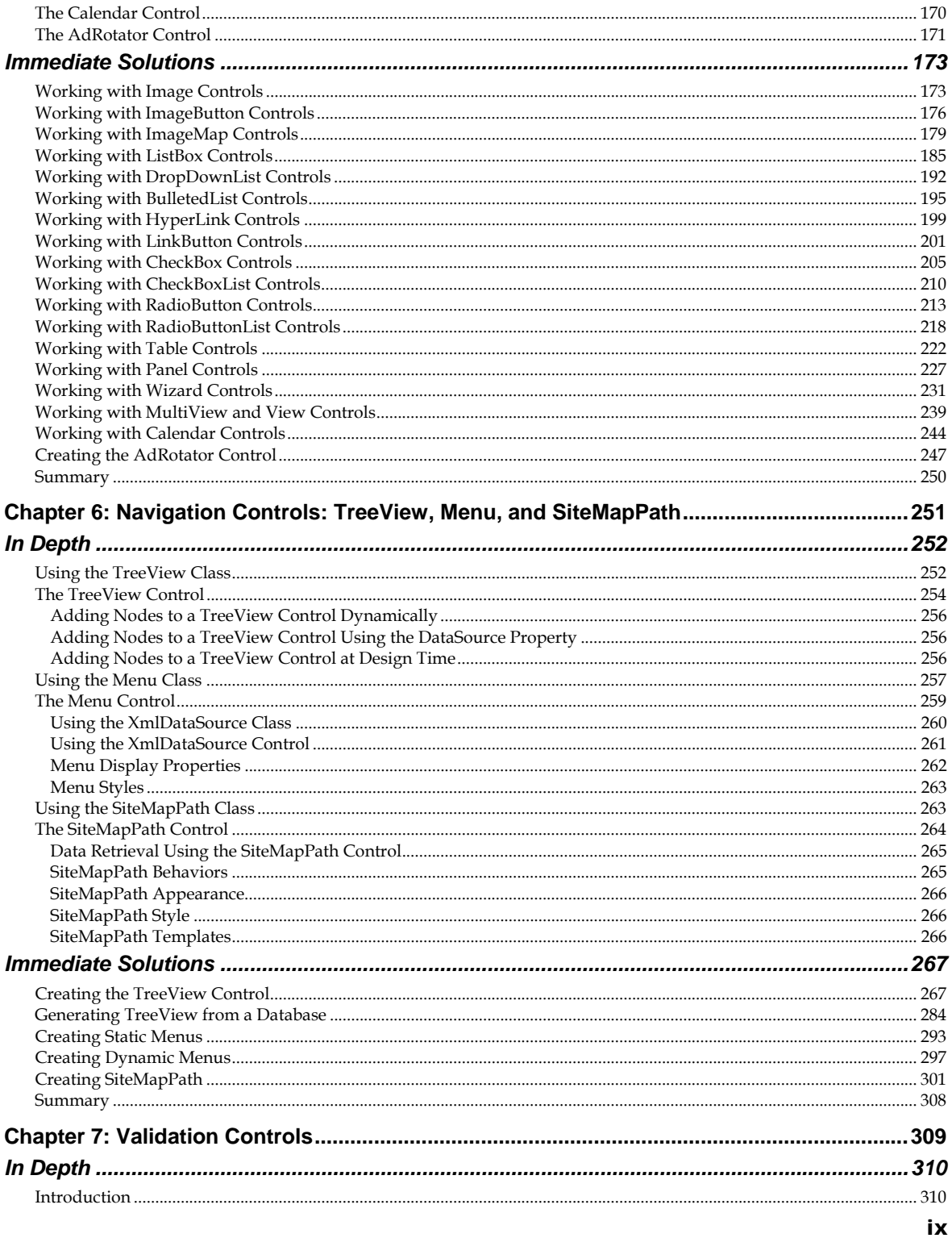

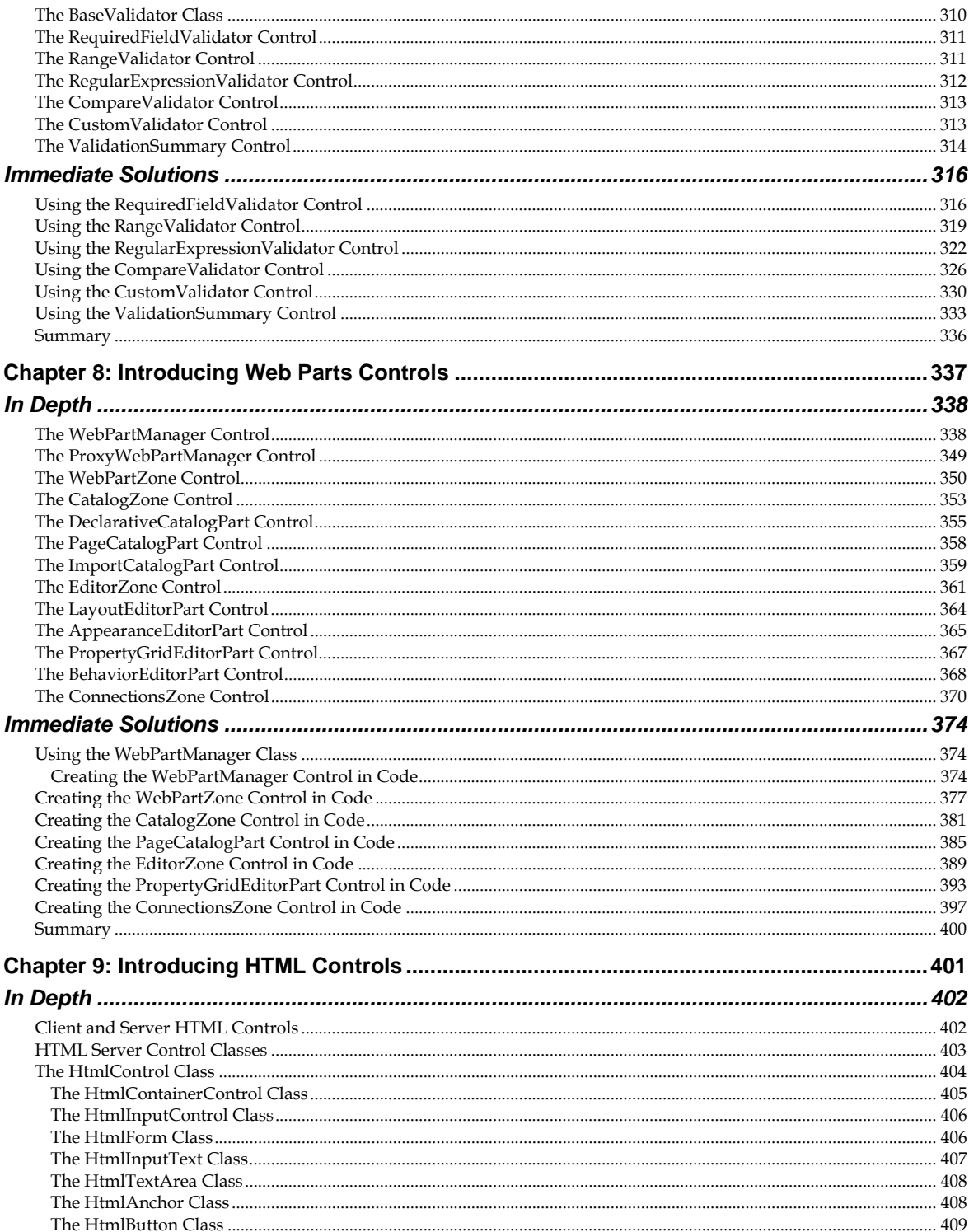

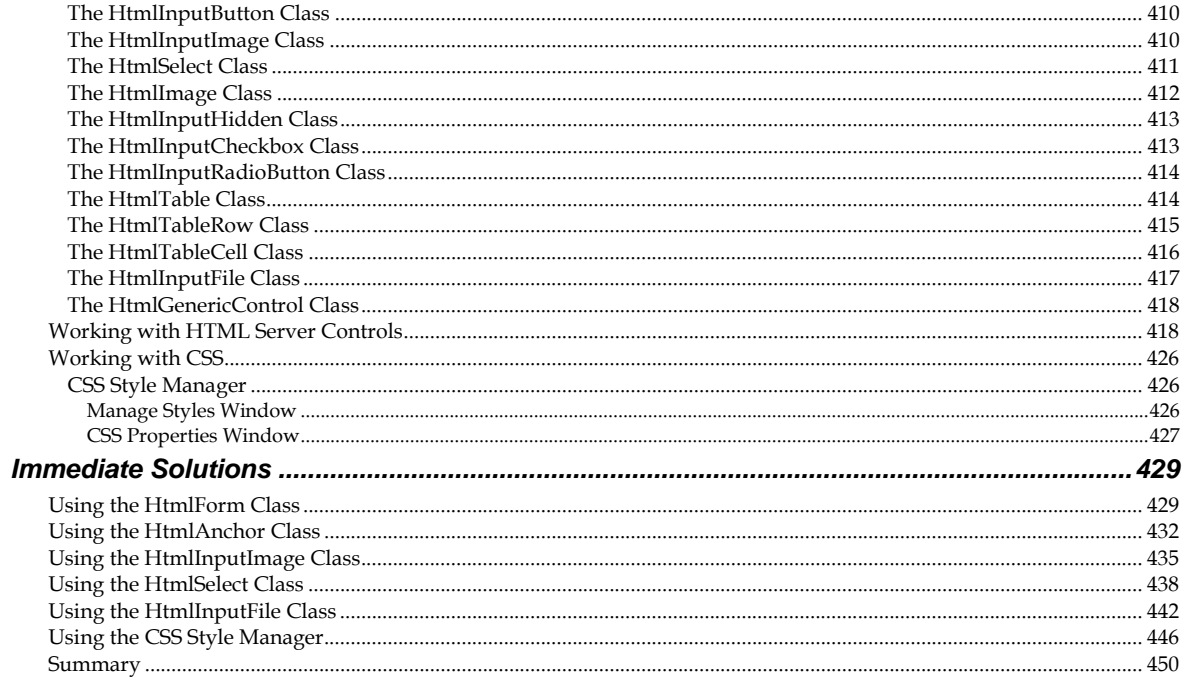

# Part III- Accessing Data in ASP.NET 3.5

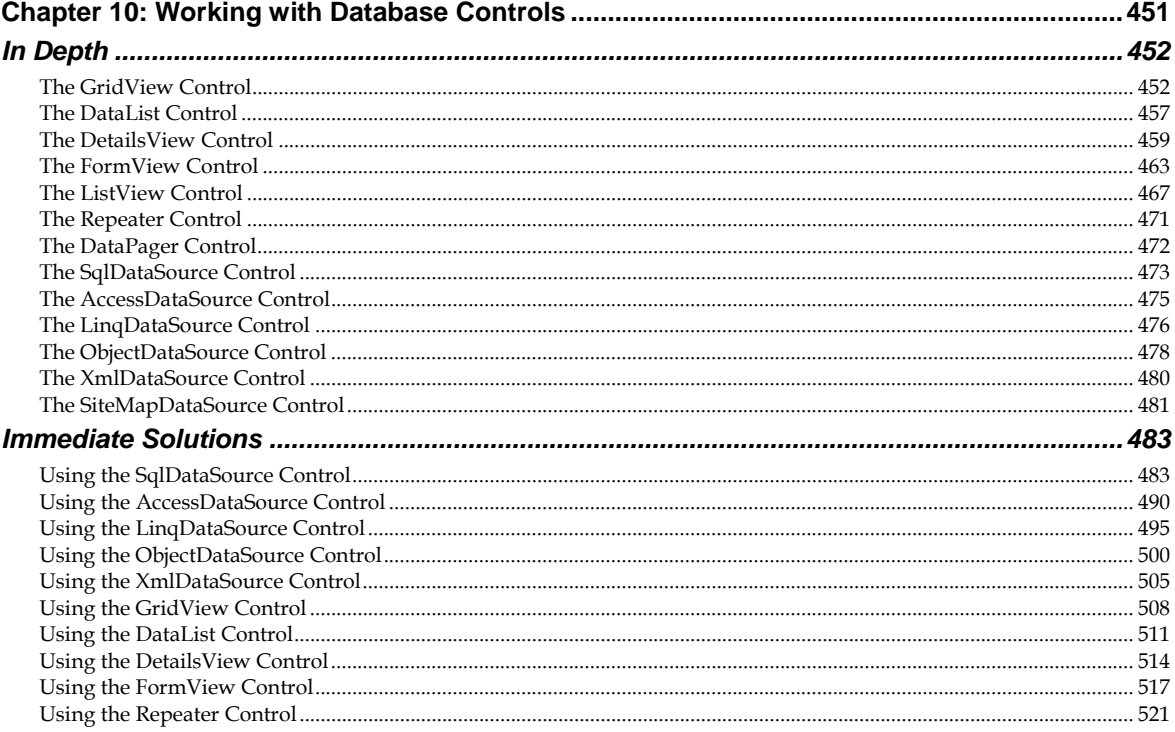

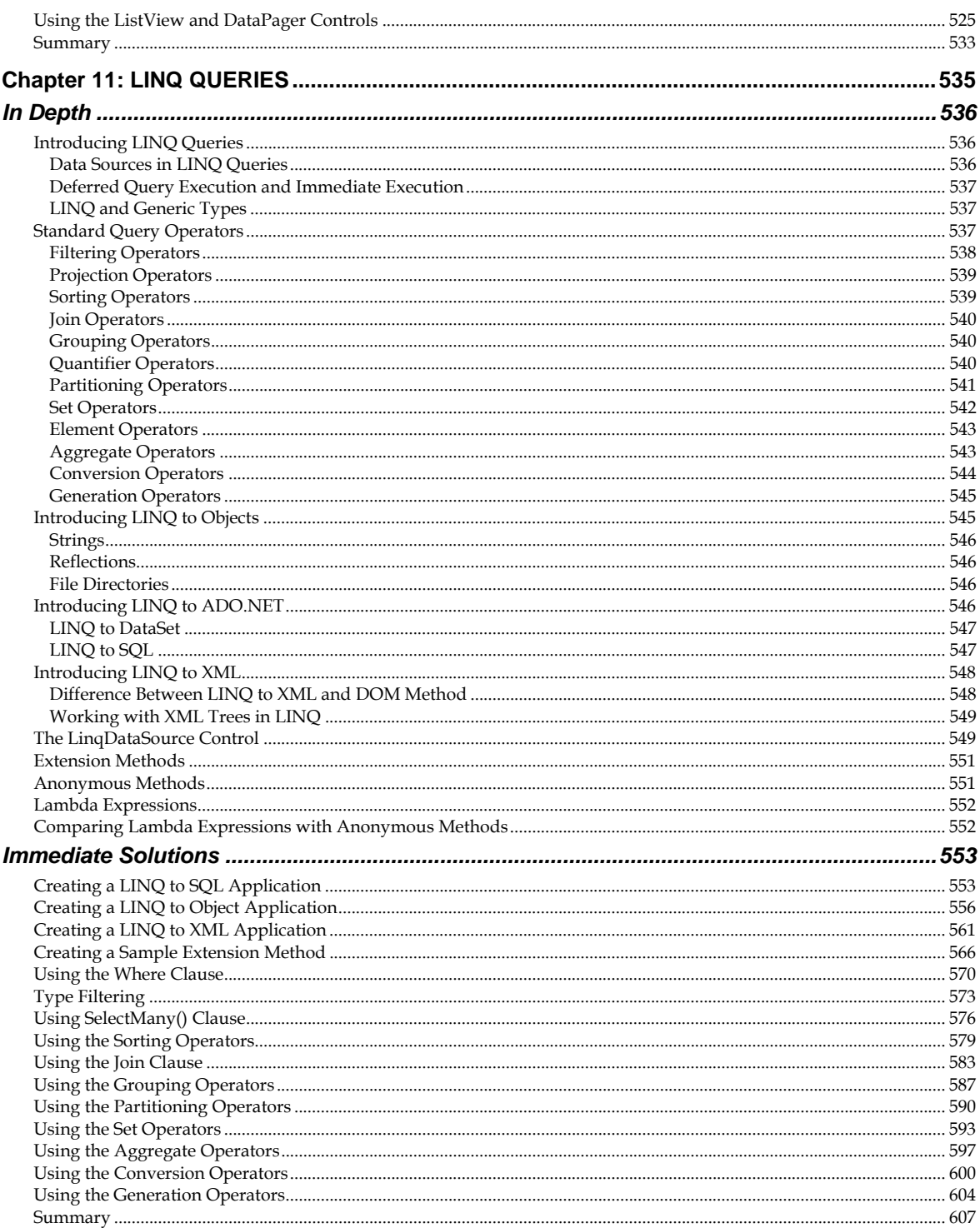

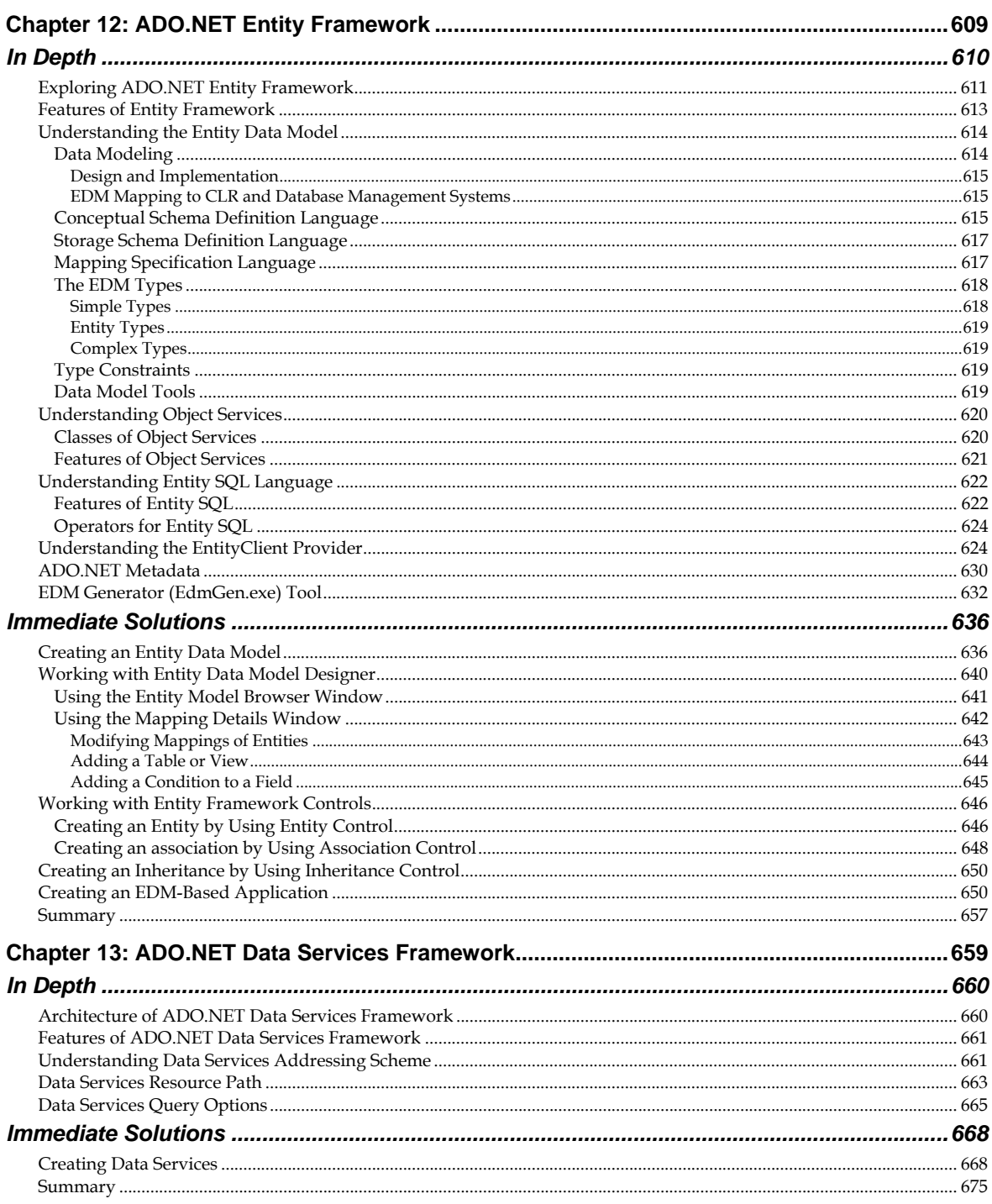

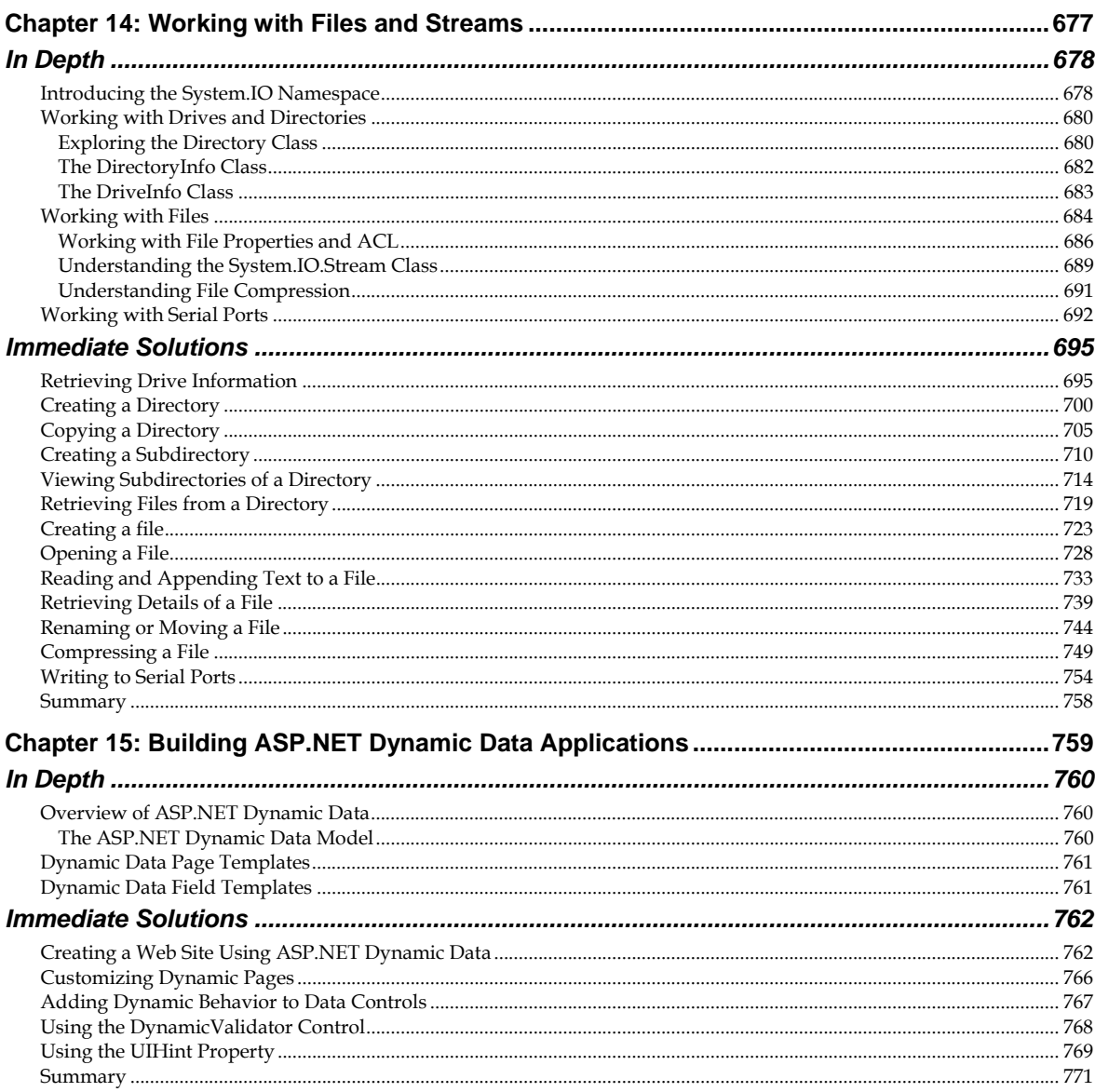

# Part IV - Building ASP.NET 3.5 Enterprise Applications

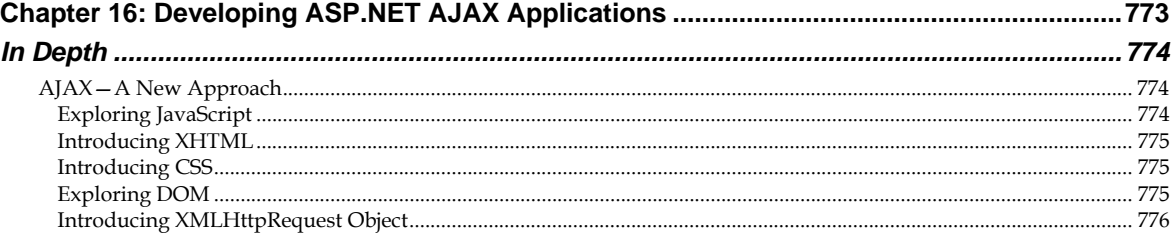

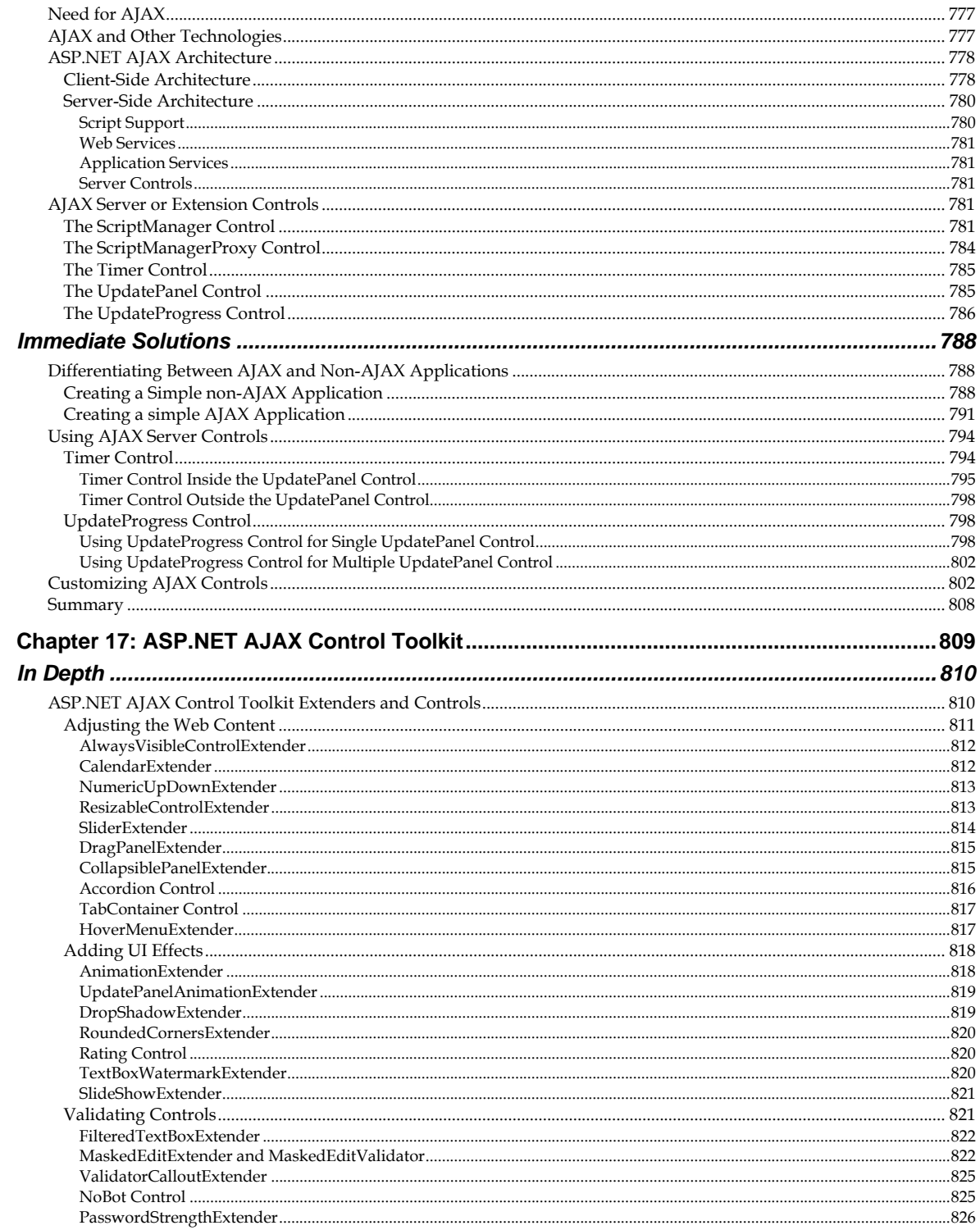

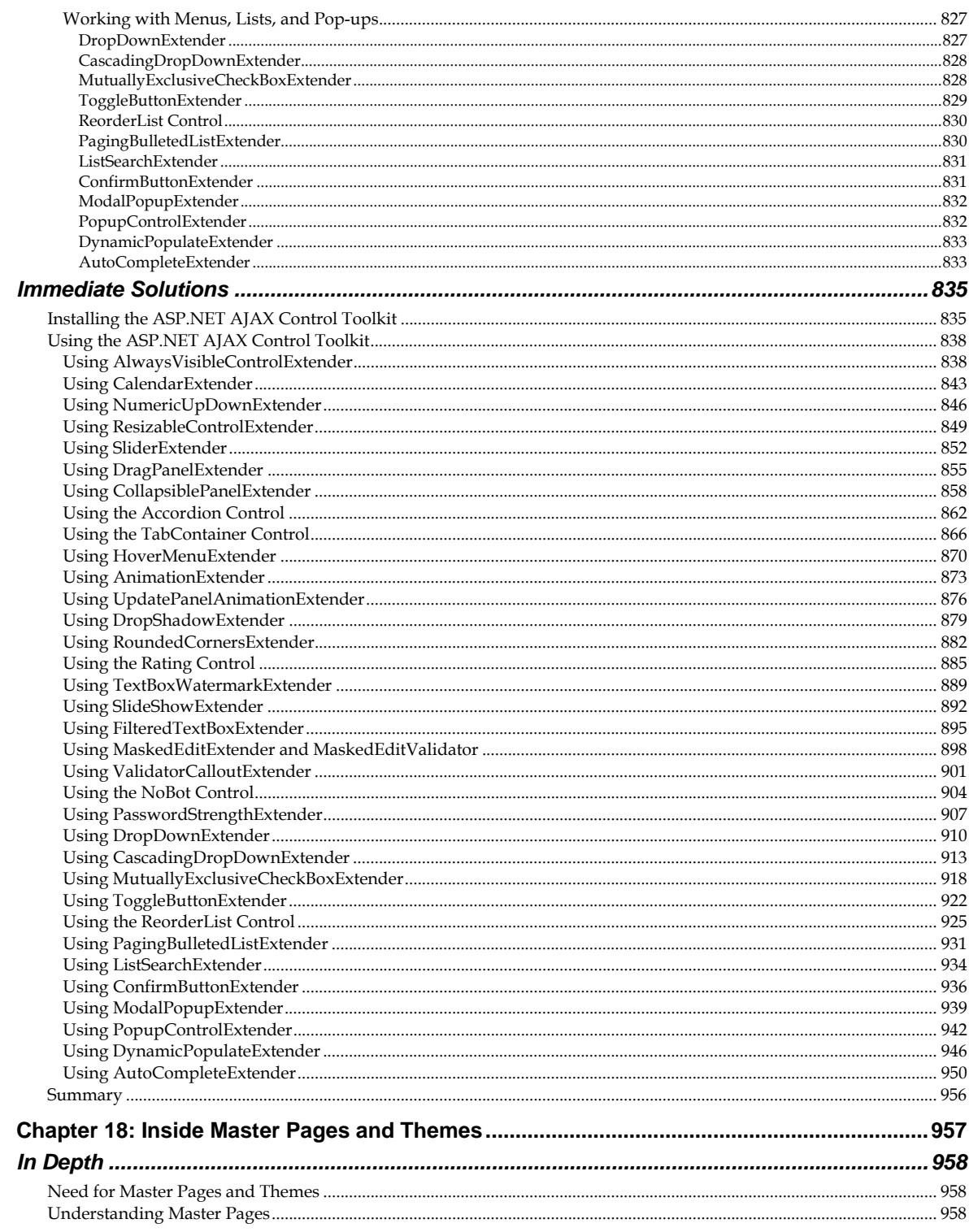

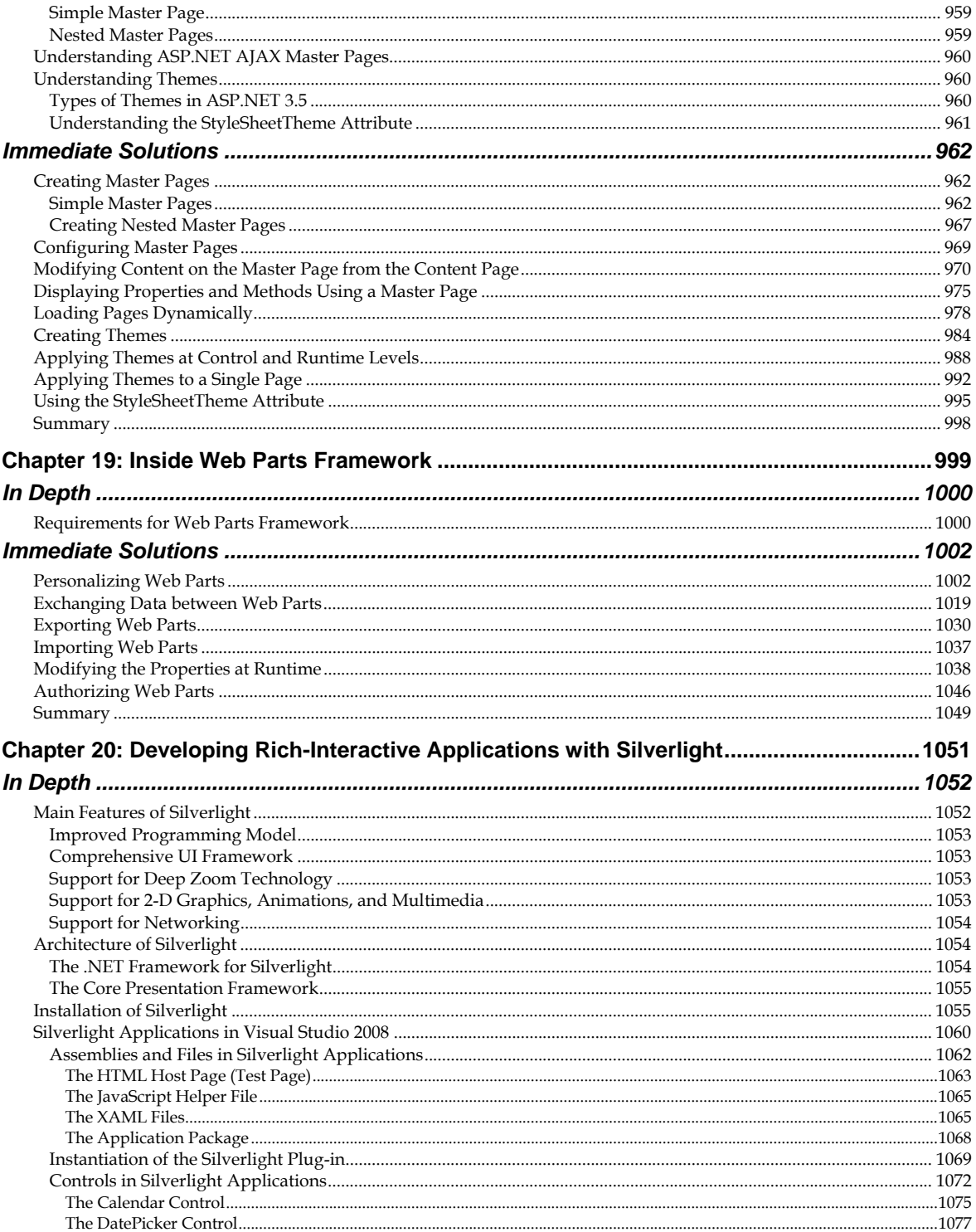

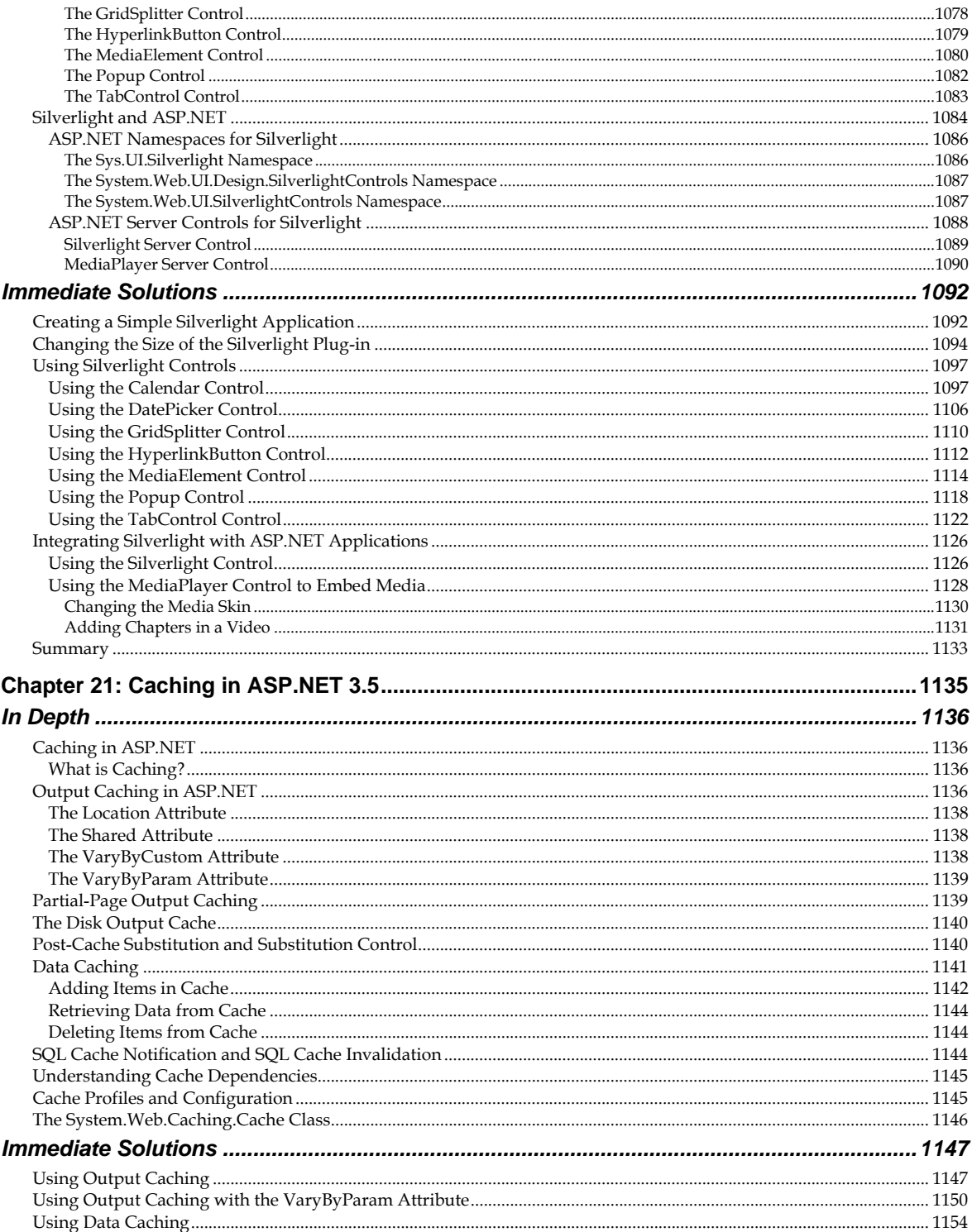

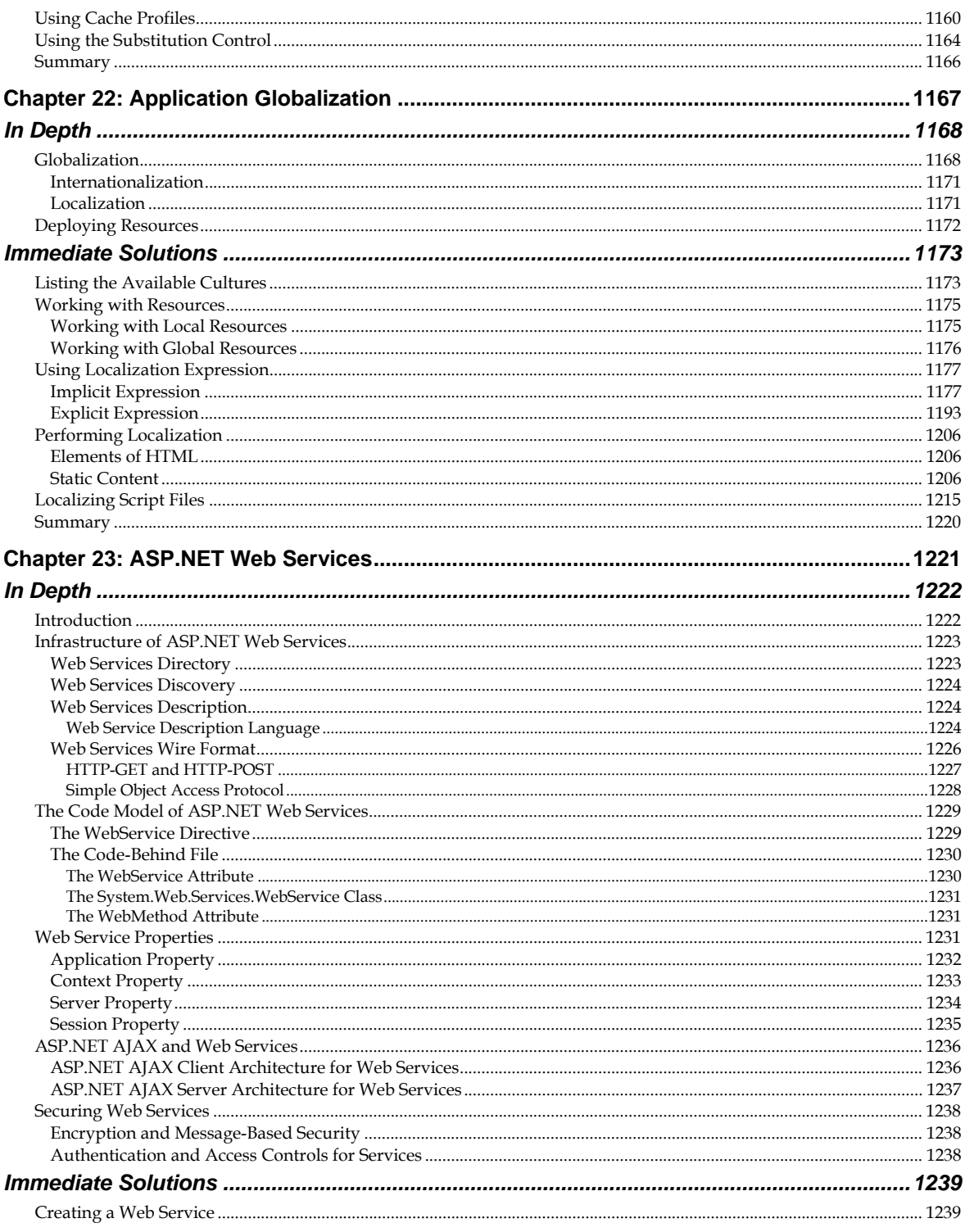

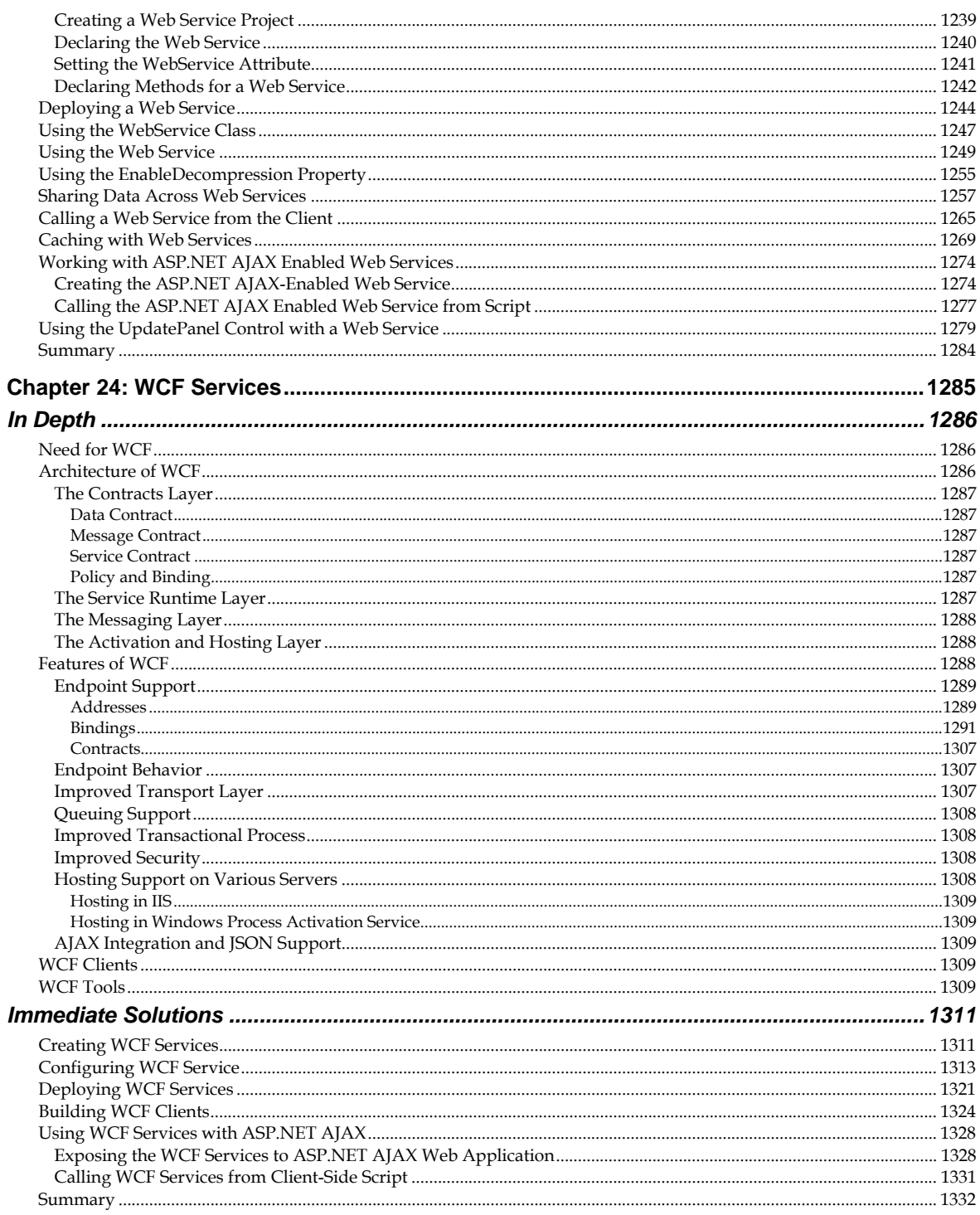

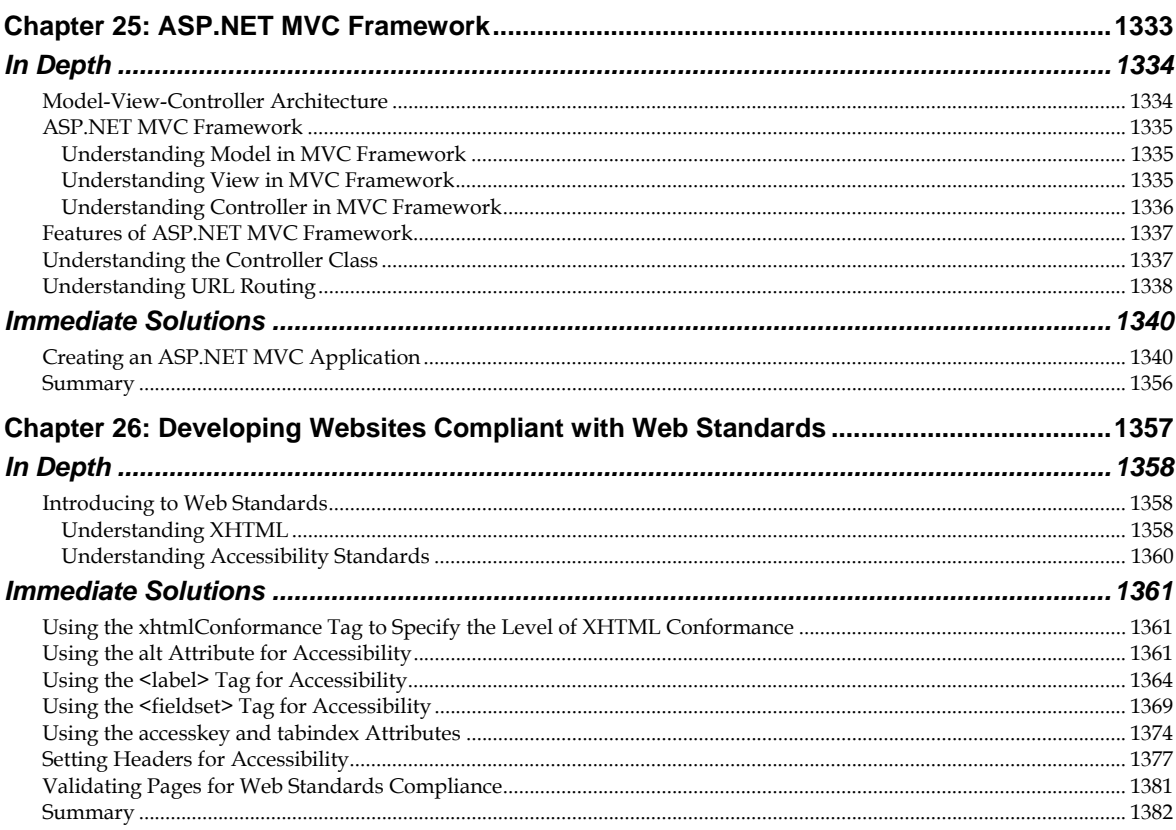

# Part V - Administering ASP.NET 3.5

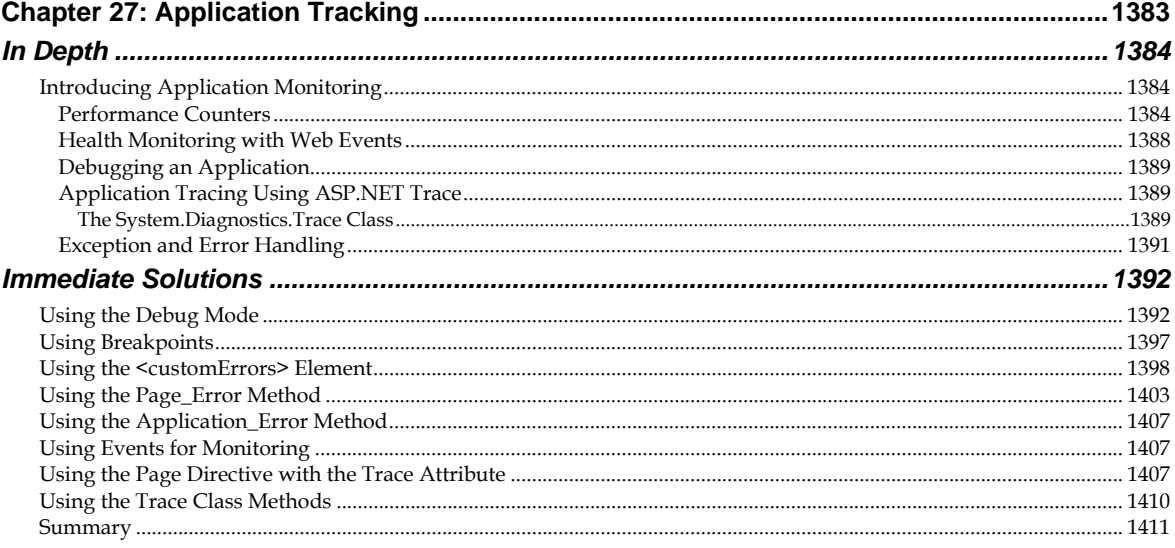

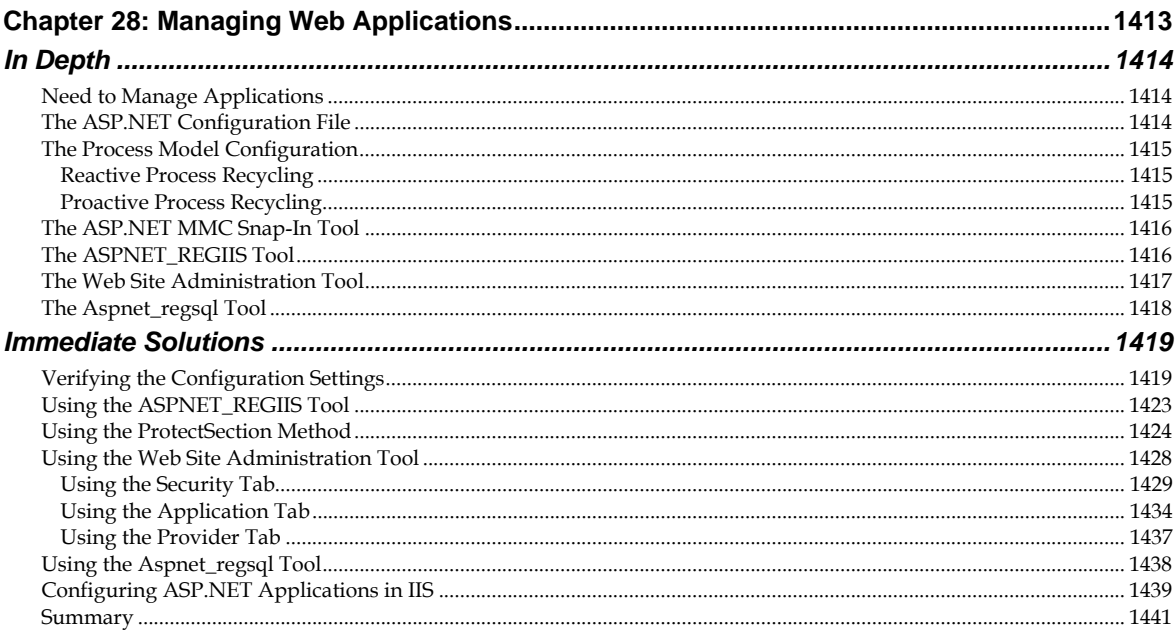

## Part VI - Security in ASP.NET 3.5

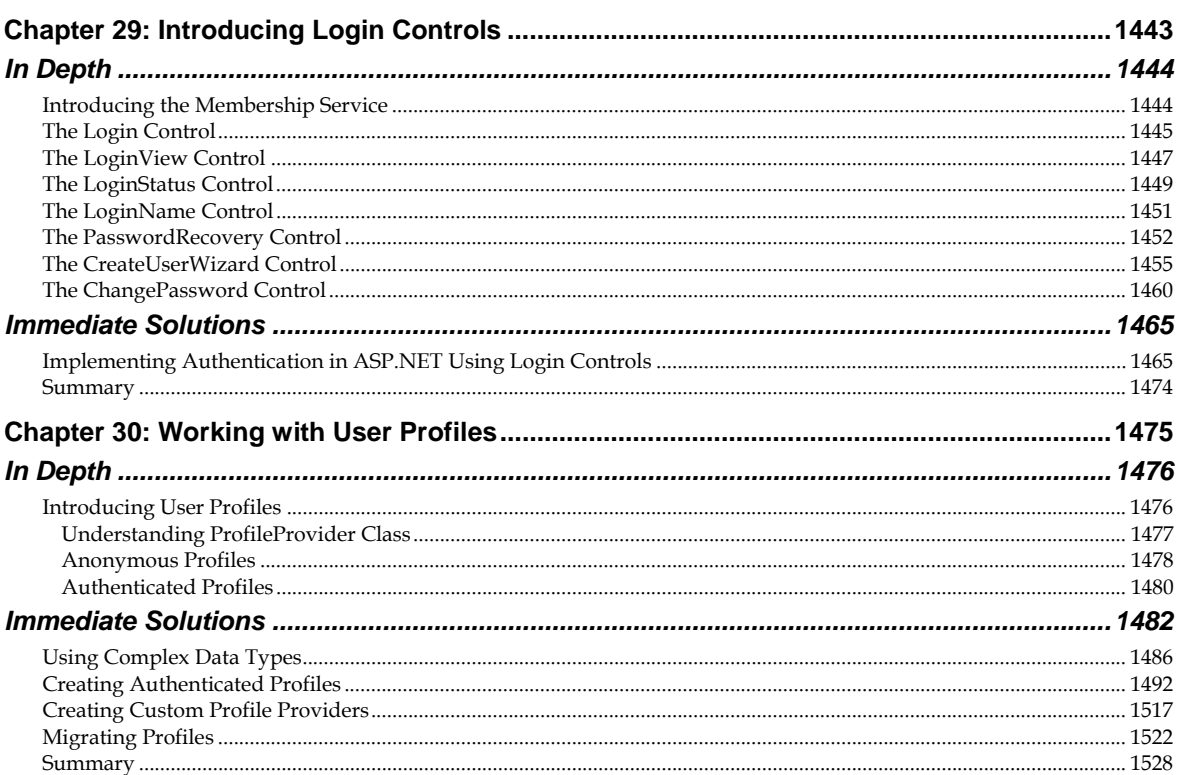

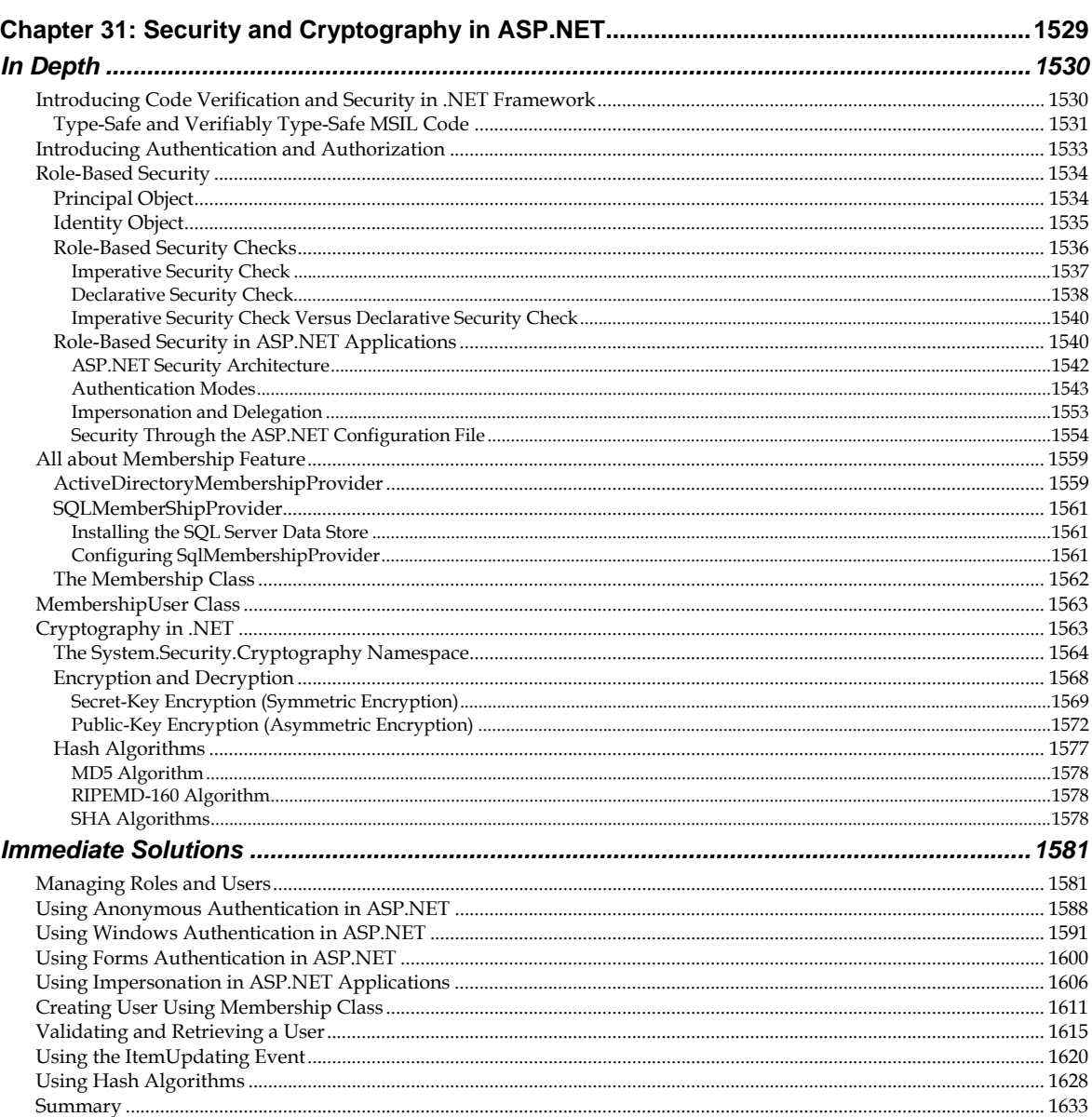

## **Part VII - Miscellaneous Topics**

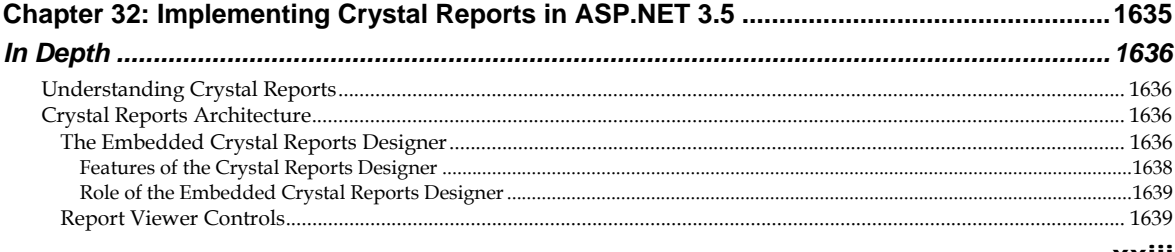

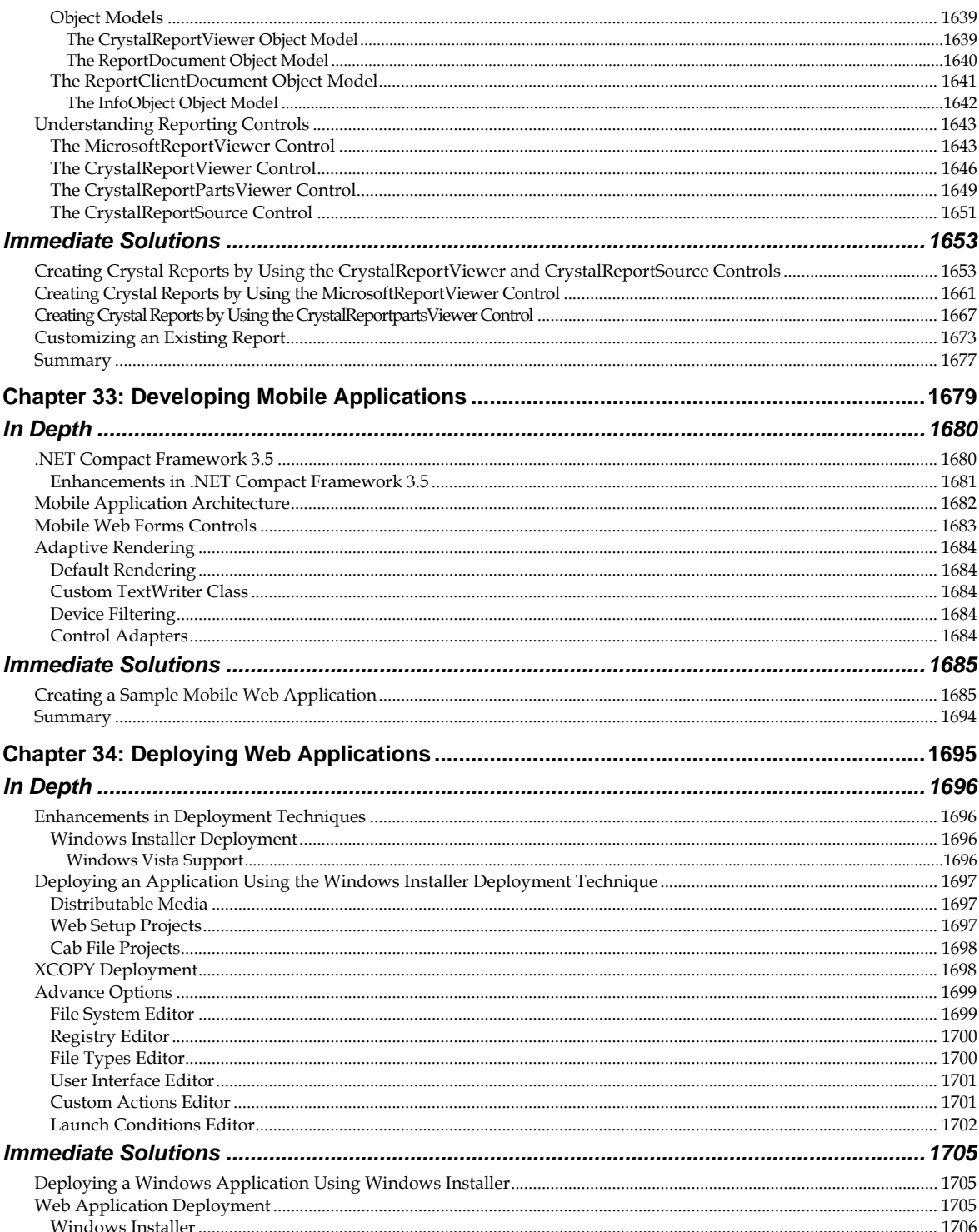

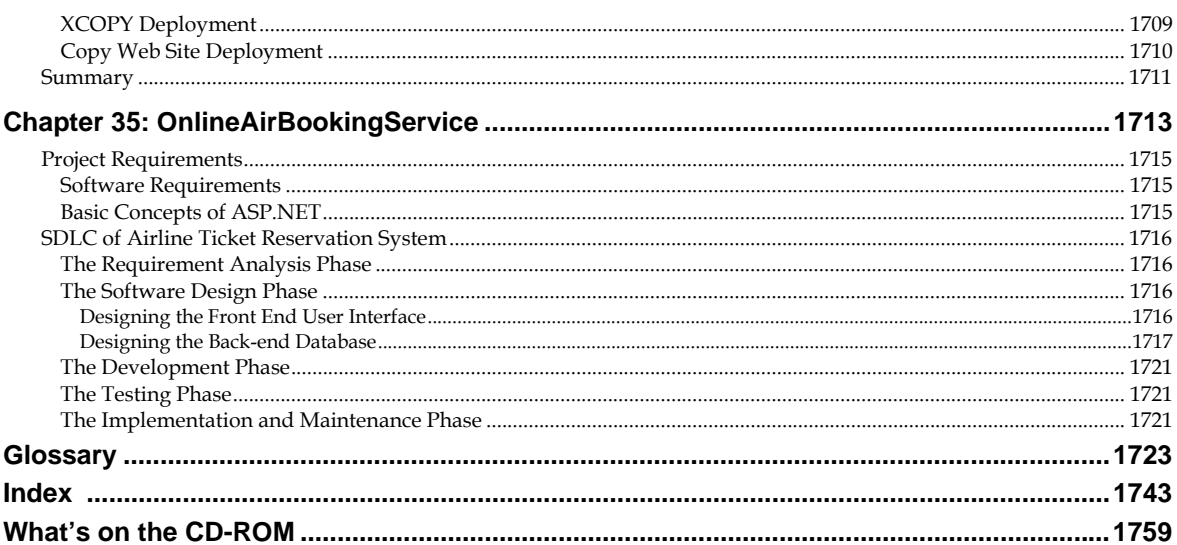